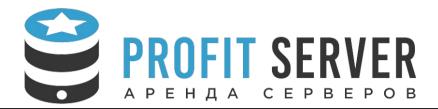

## Chargeable administration

| Subject                                        | Description                                                                                                    | Cost                                                                                                    | Comment                                                                                                    |  |  |  |
|------------------------------------------------|----------------------------------------------------------------------------------------------------|----------------------------------------------------------------------------------------------------|----------------------------------------------------------------------------------------------------|--|--|--|
| IP address                                     |                                                                                                    |                                                                                                    |                                                                                                    |  |  |  |
| IP address substitution                        | Substitution of client's current general IP address                                                                                                    | 250 rub                                                                                                    | Condition: The address is not included in spam lists                                                                                                    |  |  |  |
| IP address substitution                        | Substitution of client's general IP address (includes new IP address and client configuration)                                                                                             | 500 rub                                                                                                    | Condition: The address is not included in spam lists                                                                                                    |  |  |  |
| "Dirty" IP address substitution                | Valid if the client got an IP address included in spam lists earlier                                                                                                    | 0 rub                                                                                                    | Condition: Client must prove that the IP address was in a spam list before he purchased it and that he used it appropriately                                                                                                    |  |  |  |
| IP address cleaning                            | Cleaning of an IP address that was included in a spam list through the user's fault                                                                                                    | 500 rub                                                                                                    |                                                                                                    |  |  |  |
| Software installation for a Linux-based server |                                                                                                    |                                                                                                    |                                                                                                    |  |  |  |
| LAMP installation                              | Instalation and basic configuration of Apache, MySQL, PHP powered by OS Linux                                                                                                    | 500 rub                                                                                                    | Support is not included. Basic configuration only.                                                                                                    |  |  |  |
| phpMyAdmin installation                        | Installation and configuration of the latest available version of phpMyAdmin                                                                                                    | 500 rub                                                                                                    | Support is not included. Basic configuration only.                                                                                                    |  |  |  |
| Installation of a revision control system      | SVN installation with HTTP access                                                                                                    | 1 000 rub                                                                                                    | Support is not included. Basic configuration only.                                                                                                    |  |  |  |
| Gaming servers installation                    | Single gaming server deployment with controls via console                                                                                                    | 500 rub                                                                                                    | Support is not included.<br>Basic configuration only.                                                                                                    |  |  |  |
|                                                | IP address substitution IP address substitution "Dirty" IP address substitution IP address cleaning  LAMP installation  phpMyAdmin installation  Installation of a revision control system | IP address IP address substitution Substitution of client's current general IP address IP address substitution Substitution of client's general IP address (includes new IP address and client configuration)  "Dirty" IP address substitution Valid if the client got an IP address included in spam lists earlier  Cleaning of an IP address that was included in a spam list through the user's fault  Software installation for a Linux-base  LAMP installation Installation and basic configuration of Apache, MySQL, PHP powered by OS Linux  phpMyAdmin installation Installation and configuration of the latest available version of phpMyAdmin  Installation of a revision control system  Single gaming server deployment with controls via | IP address IP address substitution Substitution of client's current general IP address IP address substitution Substitution of client's general IP address (includes new IP address and client configuration)  "Dirty" IP address substitution Valid if the client got an IP address included in spam lists earlier  Cleaning of an IP address that was included in a spam list through the user's fault  Software installation for a Linux-based server  LAMP installation Installation and basic configuration of Apache, MySQL, PHP powered by OS Linux  phpMyAdmin installation Installation and configuration of the latest available version of phpMyAdmin  Installation of a revision control system  Single gaming server deployment with controls via 500 rub |  |  |  |

| 9  | Control panel installation                | Installation of a third-party control panel for server administration (including control panel for gaming servers)                            | 1 000 rub      | Support is not included.<br>Basic configuration only.                  |  |  |  |  |
|----|-------------------------------------------|----------------------------------------------------------------------------------------------------|----------------|------------------------------------------------------------------------|--|--|--|--|
| 10 | ISPManager 5 installation                 | ISPManager 5 panel installation on a new server (including OS re-installation if client needs help with that)                                 | 250 rub        | Support is not included. Basic configuration only.                     |  |  |  |  |
| 11 | VPN, Proxy installation and configuration | Installation of a proxy server or a VPN server (OpenVPN, PopTop, etc.)                                                                        | 500 rub        | Support is not included. Basic configuration only.                     |  |  |  |  |
| 12 | Other software installation               | Installation of software that is not included in this document                                                                                | 1 000 rub / hr | Support is not included. Basic configuration only.                     |  |  |  |  |
|    | VDS server deployment                     |                                                                                                    |                |                                                                        |  |  |  |  |
| 13 | Network interfaces configuration          | Configuration of network interfaces and client's IP addresses                                                                                 | 250 rub        | Condition: Client has the addresses and can't do it himself            |  |  |  |  |
| 14 | Third-party OS installation               | Installation of a third-party OS (except Windows XP and earlier) on client's VDS server. The client must have the image.                      | 1 000 rub      | The image should be acquired legaly. No crack-, hack-, keygen- allowed |  |  |  |  |
| 15 | Data segment expansion                    | Expansion of disc data segment inside the user's OS                                                                                           | 250 rub        | In case of tariff alteration if clients can't do it themselves         |  |  |  |  |
| 16 | Pagefile shutdown                         | Shutdown of pagefile, swap segments                                                                                                    | 250 rub        | If clients can't do it themselves                                      |  |  |  |  |
| 17 | Windows firewall configuration            | Open/close Windows Server ports                                                                                                    | 500 rub        | Single time configuration according to tech specification              |  |  |  |  |
| 18 | Linux iptables firewall configuration     | Open/close ports, NAT configuration, routing configuration                                                                                    | 1 000 rub      | Single time configuration according to tech specification              |  |  |  |  |
|    |                                           | Websites relocation                                                                                                    |                | ·                                                                      |  |  |  |  |
| 19 | Website relocation                        | Relocation of client's website to Profitserver hosting. Simple website employing popular CMS. Total size of database and files up to 3 Gb     | 500 rub        | To our hosting                                                         |  |  |  |  |
| 20 | Website relocation (advanced)             | Reloation of a website to Profitserver hosting. Website The website employs custom solutions, CMS, or size of database and files is over 3 Gb | 1 000 rub / hr | To our hosting                                                         |  |  |  |  |

| 21                     | Website relocation to VDS            | Relocation of client's website to VDS server with control panel installed                                               | 500 rub        | To VDS with panel                                        |  |  |
|------------------------|--------------------------------------|----------------------------------------------------------------------------------------------------|----------------|----------------------------------------------------------|--|--|
| 22                     | Website relocation to VDS            | Relocation to VDS server without control panel                                                                          | 1 000 rub / hr | To VDS without panel                                     |  |  |
| 23                     | NS records configuration             | Configuration of NS records for client's domain on company's NS servers                                                 | 250 rub        |                                                          |  |  |
|                        | NS records configuration             | Configuration of NS records on third-party servers                                                                      | 500 rub        | With open access                                         |  |  |
| Cloning, VDS migration |                                      |                                                                                                    |                |                                                          |  |  |
| 24                     | Manual VDS cloning                   | Cloning of 1 virtual machine manually with network intarfaces, re-configuration inside OS                               | 500 rub        |                                                          |  |  |
| 25                     | Pre-installed image creation         | Creation of image (from client's machine, installed and configured) followed by deployment on new machines upon request | 1 000 rub      |                                                          |  |  |
| 26                     | VDS relocation from another provider | Relocation of client's machine from another VDS provider                                                                | 1 000 rub / hr | The client must have an image of HDD. KVM virtualisation |  |  |